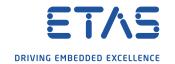

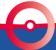

2020-10-20

### **Description**

The ASAP2 keyword LAYOUT describes for multi dimensional measurement arrays how the data is stored in the ECU.

This is necessary as MEASUREMENT does not support the RECORD\_LAYOUT information. Two and more dimensional array can be row or column sorted.

#### ROW\_SORTED

| Addr 00 | Addr 01 | Addr 02 |
|---------|---------|---------|
| Addr 03 | Addr 04 | Addr 05 |
| Addr 06 | Addr 07 | Addr 08 |
| Addr 09 | Addr 10 | Addr 11 |

#### COLUMN\_SORTED

| Addr 00 | Addr 04 | Addr 08 |
|---------|---------|---------|
| Addr 01 | Addr 05 | Addr 09 |
| Addr 02 | Addr 06 | Addr 10 |
| Addr 03 | Addr 07 | Addr 11 |

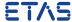

#### Problem with default behavior

The ASAP2 V1.6 (2009) specification introduced the optional LAYOUT to offer the possibility to describe the different behavior. As default, when LAYOUT is missing, the ASAP2 spec V1.6 introduced as default ROW\_DIR.

INCA supported 2-dimensional measurement arrays already long before ASAP2 introduced LAYOUT. INCA uses as default COLUMN\_DIR.

As result INCA indexes the measurement arrays column wise instead of row wise.

There are already A2L files in the field that describe 2-dimensional measurement arrays without LAYOUT. These A2L files believe in the existing INCA default interpretation COLUMN\_DIR. A change of the INCA default behavior would affect these already existing A2L files.

#### Solution

INCA will change its default for measurement arrays without LAYOUT from COLUMN\_DIR to ROW\_DIR beginning with **INCA V7.3.3**.

As there are already A2L files in the field that describe 2-dimensional measurement arrays without LAYOUT with ASAP2 VERSION up to 1.6 INCA will change the default dependent on the ASAP2 VERSION stated in the A2L file.

For A2L files with ASAP2 VERSION < 1.7 INCA will keep COLUMN\_DIR as default! For A2L files with ASAP2 VERSION >= 1.7 INCA will use ROW\_DIR as default!

#### Recommendation

The creators of A2L files shall use always the optional ASAP2 keyword LAYOUT to describe the orientation exactly.

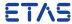

#### **Overview INCA Support**

If the ASAP2 measurement description contains the LAYOUT info INCA respects the given memory orientation.

If LAYOUT is missing INCA interprets multi-dimensional measurement arrays by default dependent on INCA version and ASAP2 version

| INCA/ASAP2 | V1.5       | V1.6.1     | V1.7       |
|------------|------------|------------|------------|
| V7.2.x     | COLUMN_DIR | COLUMN_DIR | COLUMN_DIR |
| V7.3.2     | COLUMN_DIR | COLUMN_DIR | COLUMN_DIR |
| V7.3.3 ff. | COLUMN_DIR | COLUMN_DIR | ROW_DIR    |

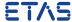

# Thank you

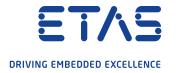